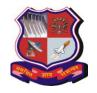

# **GUJARAT TECHNOLOGICAL UNIVERSITY**

Syllabus for Bachelor of Vocation (D.Voc), 5<sup>th</sup> Semester Branch: Software Development Subject Name: Web Designing Subject Code: 1250202 With effective from academic year 2019-20

| Teaching Scheme |   | Credits | Examination Marks |              |        |                 |        |       |
|-----------------|---|---------|-------------------|--------------|--------|-----------------|--------|-------|
| т               | Т | D       | C                 | Theory Marks |        | Practical Marks |        | Marks |
| L               | 1 | Г       |                   | ESE (E)      | PA (M) | ESE (V)         | PA (I) |       |
| 3               | - | 0       | 3                 | 50           | -      | -               | -      | 50    |

#### **Course Content:**

|      | Content:                                                                              |     |  |  |
|------|---------------------------------------------------------------------------------------|-----|--|--|
| Unit | Content                                                                               | Hrs |  |  |
| No.  |                                                                                       |     |  |  |
| 1    | UNIT-I                                                                                |     |  |  |
|      | Introduction to HTTP, HTML, Basic HTML Tags, Body Tags, Coding Style,                 |     |  |  |
|      | Modifying & formatting Text, Lists –Unordered, Ordered, Definition, Insert            |     |  |  |
|      | Links -Linking to another Document, Internal Links, Email Links, Relative and         |     |  |  |
|      | Absolute Links, Insert Images -Referencing Images, Clickable Images, Image            |     |  |  |
|      | Placement and Alignment, Image Size, Image Margins, Image Formats, Image              |     |  |  |
|      | Maps-Defining an Image Map, Advanced Coloring Body Content, Working with              |     |  |  |
|      | tables -Basic Tables, Table Attributes, Table Cell Attributes, Table Row              |     |  |  |
|      | Attributes, Tables Inside of Tables, Invisible Spacers, Working with Frame-Based      |     |  |  |
|      | Pages-Creating Windows, Single Window Frames, Creating Column Frames,                 |     |  |  |
|      | Creating Row Frames, Creating Complex Frames.                                         |     |  |  |
| 2    | UNIT-II                                                                               |     |  |  |
|      | Cascading Style Sheet (CSS) – Introduction, creating style, using inline and external |     |  |  |
|      | CSS, Creating Divs with ID style, Creating Tag& Class style, creating borders,        |     |  |  |
|      | Navigation links, creating effects with CSS.                                          |     |  |  |
|      | JavaScript - Introduction, use of JavaScript in webpages. Understand JavaScript       |     |  |  |
|      | event model, use some basic event and control webpage behavior.                       | 8   |  |  |
| 3    | UNIT-III                                                                              |     |  |  |
|      | DESIGNING WEBSITES WITH DREAMWEAVER/EXPRESSION                                        |     |  |  |
|      | Web/AMAYA/COFEE CUP WYSIWYG HTML Editor - Introduction to                             |     |  |  |
|      | WYSIWYG HTML editor, advantages of using HTML editors, Creating a New Site,           |     |  |  |
|      | Creating a New Page, Adding Images with Alternate Text, Inserting & Formatting        |     |  |  |
|      | Text, Aligning Images, Creating an Email Link, Linking to Other Websites, Testing     |     |  |  |
|      | & Targeting Links, Organizing Files & Folders                                         |     |  |  |
|      | CREATING & INSERTING IMAGES - Optimizing Images for the Web, Saving                   |     |  |  |
|      | GIFs & PNGs in Photoshop, Inserting GIFs, Adjusting Transparency Settings,            |     |  |  |
|      | Saving JPGs for the Web                                                               | 8   |  |  |
| 4    | UNIT-IV                                                                               |     |  |  |
|      | DESIGNING ACCESSIBLE TABLES - Understanding Tables & Accessibility,                   |     |  |  |
|      | Using Tables for Tabular Data, styling a Table, Editing Table Layouts, Adding Style   |     |  |  |
|      | to a Table Using CSS                                                                  |     |  |  |
|      | CREATING WEBSITES WITH FRAMES - Introducing Frames, creating a                        |     |  |  |
|      | Frameset, Opening Pages into Frames, Controlling Scrollbars & Borders, Targeting      |     |  |  |
|      | Links in Frames                                                                       |     |  |  |
|      | CUSTOMIZING THE INTERFACE - Opening an Existing Site, Reviewing Menu                  |     |  |  |
|      | Options & Preferences, Comparing the Macintosh & PC Interfaces, Previewing in         |     |  |  |
|      | Browsers & Device Central                                                             |     |  |  |
|      | Introduction to Responsive Web Designing – Introduction, advantages, creating and     |     |  |  |

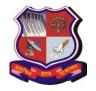

#### **GUJARAT TECHNOLOGICAL UNIVERSITY**

Syllabus for Bachelor of Vocation (D.Voc), 5<sup>th</sup> Semester Branch: Software Development Subject Name: Web Designing Subject Code: 1250202 With effective from academic year 2019-20

|   | using responsive web pages.                                                     |    |  |
|---|---------------------------------------------------------------------------------|----|--|
|   |                                                                                 |    |  |
| 5 | UNIT-V                                                                          | 6  |  |
|   | Web Hosting - What is Domain? Introduction to DNS, how to register a Domain?    |    |  |
|   | What is web hosting? How to get a web hosting? Host your website on web Server. |    |  |
|   | FTP - FTP Introduction, FTP Commands Viewing Files and Directories, FTP         |    |  |
|   | Commands Transfer and Rename files, FTP with WS FTP/ CuteFTP, Filezilla on      |    |  |
|   | Windows.                                                                        |    |  |
|   | Total Hours:                                                                    | 42 |  |

## **Suggested Specification table with Marks (Theory):**

| Distribution of Theory Marks |         |         |         |         |  |  |  |
|------------------------------|---------|---------|---------|---------|--|--|--|
| R Level                      | U Level | A Level | N Level | E Level |  |  |  |
| 5                            | 25      | 25      | 10      | 5       |  |  |  |

Legends: R: Remembrance; U: Understanding; A: Application, N: Analyze and E: Evaluate and above Levels (Bloom's Taxonomy)

### **Reference Books:**

- 1. Developing Web Applications, Ralph Moseley and M. T. Savaliya, Wiley-India Introduction to Information Technology by Turban, Rainer, Wiley
- 2. Web Technologies, Black Book, dreamtech Press
- 3. HTML 5, Black Book, dreamtech Press
- 4. Head First jQuery, Ryan Benedetti and Ronan Cranley O'Reilly Media